# Package 'iTensor'

April 28, 2023

Type Package

Title ICA-Based Matrix/Tensor Decomposition

Version 1.0.2

Description

Some functions for performing ICA, MICA, Group ICA, and Multilinear ICA are implemented. ICA, MICA/Group ICA, and Multilinear ICA extract statistically independent components from single matrix, multiple matrices, and single tensor, respectively. For the details of these methods, see the reference section of GitHub README.md <[https:](https://github.com/rikenbit/iTensor) [//github.com/rikenbit/iTensor](https://github.com/rikenbit/iTensor)>.

License MIT + file LICENSE

Encoding UTF-8

**Depends**  $R$  ( $>= 4.1.0$ )

URL <https://github.com/rikenbit/iTensor>

RoxygenNote 7.2.3

**Suggests** nnTensor, knitr, rmarkdown, test that  $(>= 3.0.0)$ 

Config/testthat/edition 3

Imports MASS, methods, graphics, utils, stats, rTensor, jointDiag, mgcv, einsum, geigen, mixOmics, groupICA

VignetteBuilder knitr

NeedsCompilation no

Author Koki Tsuyuzaki [aut, cre]

Maintainer Koki Tsuyuzaki <k.t.the-answer@hotmail.co.jp>

Repository CRAN

Date/Publication 2023-04-28 08:00:02 UTC

# R topics documented:

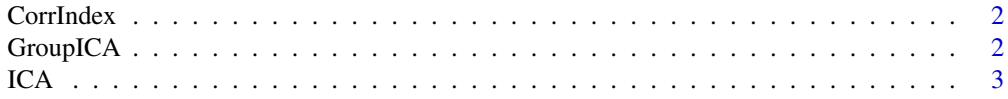

# <span id="page-1-0"></span>2 GroupICA

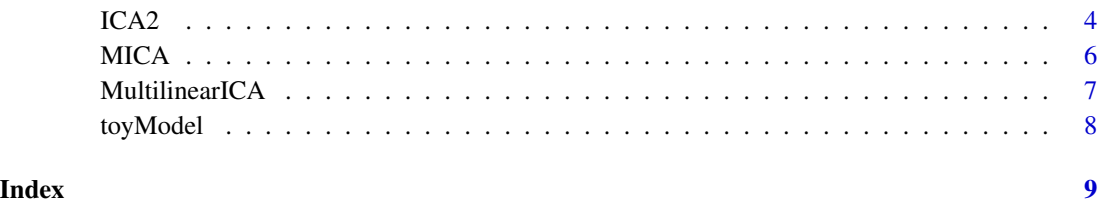

CorrIndex *CorrIndex*

# Description

Calculate the CorrIndex of the cross-correlation matrix of S\_true and estimated S. The closer the value is to 0, the closer estimated S is to S\_true.

# Usage

CorrIndex(cross\_correlation\_matrix)

# Arguments

cross\_correlation\_matrix Cross-correlation matrix

# Value

CorrIndex, which means the closeness between S and S\_true , is returned.

# Examples

```
S_true <- matrix(runif(5*5), nrow=5, ncol=5)
S <- matrix(runif(5*5), nrow=5, ncol=5)
CorrIndex(cor(S_true, S))
```
GroupICA *Group Independent Component Analysis (GroupICA)*

# Description

The input data is assumed to be a list containing multiple matrices, which share common column.

# <span id="page-2-0"></span> $\Gamma$ ICA 3

# Usage

```
GroupICA(
  Xs,
  J1,
  J2 = J1,
  algorithm = c("pooled", "Calhoun2009", "Pfister2018"),
 ica.algorithm = c("FastICA", "InfoMax", "ExtInfoMax", "JADE", "AuxICA1", "AuxICA2",
    "IPCA", "SIMBEC", "AMUSE", "SOBI", "FOBI", "ProDenICA", "RICA"),
  num.iter = 30,
  thr = 1e-10,
  verbose = FALSE
)
```
# Arguments

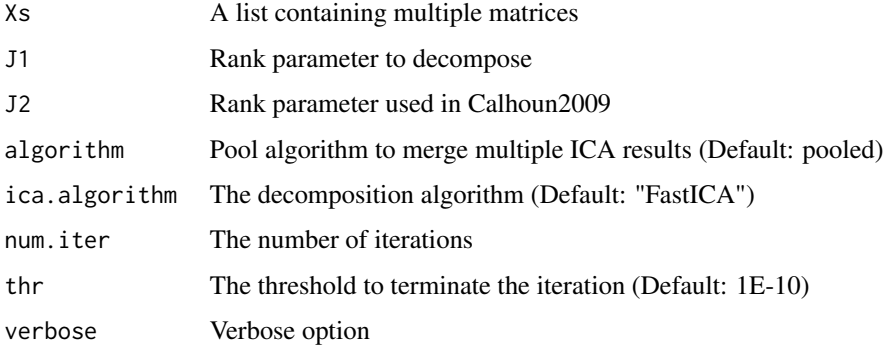

# Value

A list containing the result of the decomposition

# Examples

```
X1 <- matrix(runif(100*200), nrow=100, ncol=200)
X2 <- matrix(runif(150*200), nrow=150, ncol=200)
Xs <- list(X1=X1, X2=X2)
out <- GroupICA(Xs, J1=5)
```
ICA *Independent Component Analysis (Classic Methods)*

# Description

The input data is assumed to be a matrix. ICA decomposes the matrix and extract the components that are statistically independent each other.

# Usage

```
ICA(
  X,
  J,
  algorithm = c("FastICA", "InfoMax", "ExtInfoMax"),
  num.iter = 100,thr = 1e-10,
  nonlinear_func = c("tanh", "exp", "kurtosis"),
  learning_rate = 1,
  verbose = FALSE
\lambda
```
# Arguments

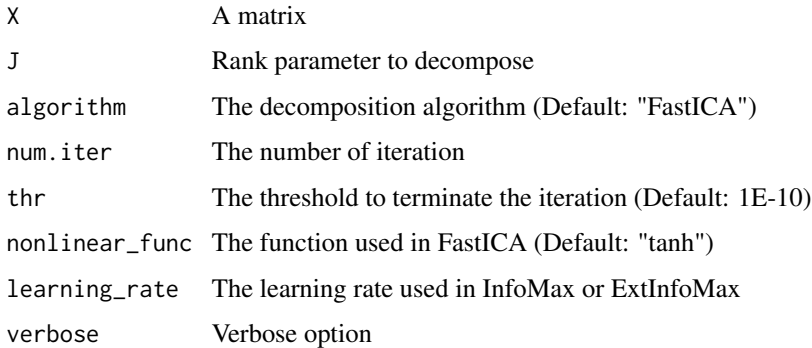

# Value

A list containing the result of the decomposition

# Examples

```
X <- matrix(runif(100*200), nrow=100, ncol=200)
J \le -5out.FastICA <- ICA(X, J=J, algorithm="FastICA")
out.InfoMax <- ICA(X, J=J, algorithm="InfoMax")
out.ExtInfoMax <- ICA(X, J=J, algorithm="ExtInfoMax")
```
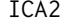

**Independent Component Analysis (Modern Methods)** 

# Description

The input data is assumed to be a matrix. ICA decomposes the matrix and extract the components that are statistically independent each other.

<span id="page-3-0"></span>

# $\Gamma$ ICA2 5

# Usage

```
ICA2(
 X,
  J,
 algorithm = c("JADE", "AuxICA1", "AuxICA2", "IPCA", "SIMBEC", "AMUSE", "SOBI", "FOBI",
    "ProDenICA", "RICA"),
 num.iter = NULL,
  thr = 1e-10,
  r<sup>list = NULL</sup>,
 omega_for_each_r = NULL,
  a_r_for_each_r = NULL,
  tau_list = NULL,
 num_bins = NULL,
  alpha = NULL,
 num_epoch = NULL,
 verbose = FALSE
)
```
# Arguments

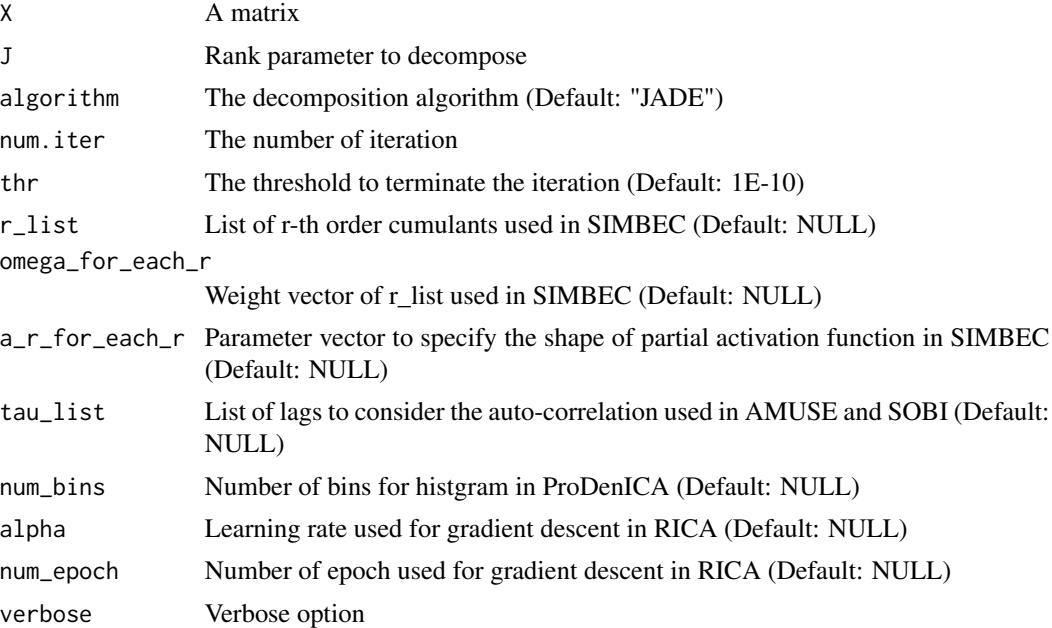

# Value

A list containing the result of the decomposition

# Examples

ICA2

# <span id="page-5-0"></span>Description

The input datasets are assumed to be two matrices sharing the column space. MICA decomposes the matrices simutanously and extracts the components that maximizes the mutual information between the components.

# Usage

```
MICA(
  X,
  Y,
  J,
  eta = 1000 * 1e-04,
  verbose = FALSE,
  mu = 50 \times 1e-04,
  gamma_ts = 1
)
```
#### Arguments

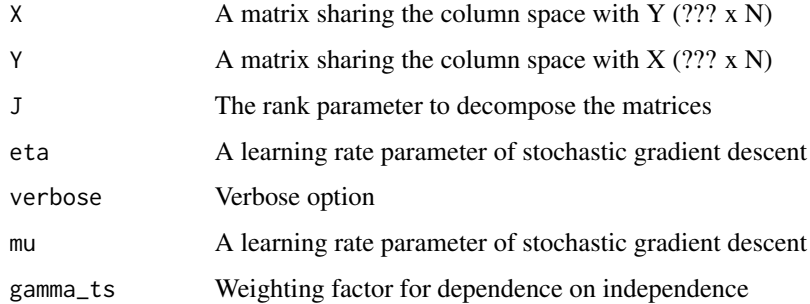

# Value

A list containing the result of the decomposition

# Examples

```
X <- array(runif(10*20), dim=c(10,20))
Y <- array(runif(15*20), dim=c(15,20))
J < -20out <- MICA(X, Y, J=J)
```
# <span id="page-6-0"></span>Description

#' The input object is assumed to be a Tensor object defined by rTensor package. In MultilinearICA, ICA function is performed in each mode of the tensor.

# Usage

```
MultilinearICA(
  X,
 Js = c(3, 3, 3),modes = 1:3,
 algorithm = c("FastICA", "InfoMax", "ExtInfoMax", "JADE", "AuxICA1", "AuxICA2", "IPCA",
    "SIMBEC", "AMUSE", "SOBI", "FOBI", "ProDenICA", "RICA")
\mathcal{E}
```
# Arguments

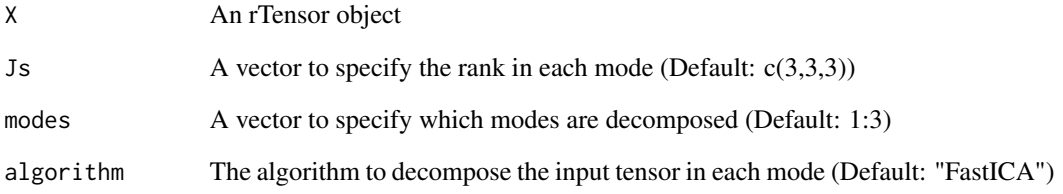

# Value

A list containing the result of the decomposition

# Examples

```
library("rTensor")
arrX <- array(runif(10*20*30), dim=c(10,20,30))
X <- as.tensor(arrX)
Js \leftarrow c(2,3,4)out <- MultilinearICA(X, Js=Js)
```
<span id="page-7-0"></span>toyModel *Toy model data for using ICA, MICA, and GroupICA There are 7 types of simulation: ICA\_Type1: Time-independent sub-gaussian data ICA\_Type2: Time-independent super-gaussian data ICA\_Type3: Data mixed with signals having no time dependence and different kurtosis ICA\_Type4: Time-dependent data ICA\_Type5: Toydata to model IPCA in N < P systems MICA: Two time-serices data to model MICA GroupICA: Toydata to model GroupICA*

# **Description**

Toy model data for using ICA, MICA, and GroupICA There are 7 types of simulation: ICA\_Type1: Time-independent sub-gaussian data ICA\_Type2: Time-independent super-gaussian data ICA\_Type3: Data mixed with signals having no time dependence and different kurtosis ICA\_Type4: Timedependent data ICA\_Type5: Toydata to model IPCA in  $N < P$  systems MICA: Two time-serices data to model MICA GroupICA: Toydata to model GroupICA

## Usage

```
toy Model(model = "ICA-Type1", seeds = 123)
```
#### Arguments

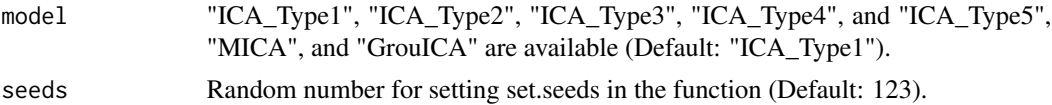

### Value

A list containing simulation data sets.

#### Examples

```
data1 <- toyModel("ICA_Type1")
data2 <- toyModel("ICA_Type2")
data3 <- toyModel("ICA_Type3")
data4 <- toyModel("ICA_Type4")
data5 <- toyModel("ICA_Type5")
data6 <- toyModel("MICA")
data7 <- toyModel("GroupICA")
```
# <span id="page-8-0"></span>Index

CorrIndex, [2](#page-1-0) GroupICA, [2](#page-1-0) ICA, [3](#page-2-0) ICA2, [4](#page-3-0) MICA, [6](#page-5-0) MultilinearICA, [7](#page-6-0) toyModel, [8](#page-7-0)